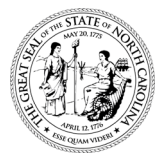

# STATE OF NORTH CAROLINA DEPARTMENT OF TRANSPORTATION

ROY COOPER J. ERIC BOYETTE GOVERNOR SECRETARY GOVERNOR SECRETARY SECRETARY SECRETARY SECRETARY SECRETARY SECRETARY SECRETARY SECRETARY

June 22, 2022

#### **NOTICE TO PROSPECTIVE BIDDERS**

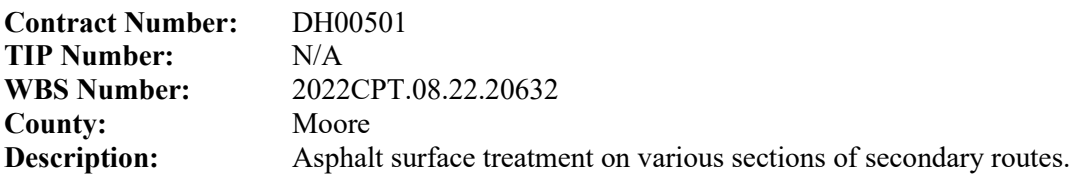

#### **Subject: Addendum #1**

The following revisions have been made to the project proposal associated with the above referenced project:

- The Project Special Provision INTERESTED PARTIES LIST: SP1 G02. Has been added to page 2 of the Proposal.
- Please replace page 2 in the Proposal with the revised page 2.

If this office can provide additional information, please contact me at (910) 773-8034 or [cgbrown1@ncdot.gov.](mailto:cgbrown1@ncdot.gov)

Sincerely,

DocuSigned by: (had *G. Bro*wn -15C686F6ED674C5..

Chad G. Brown Division Proposal Engineer

cc: Mr. J. A. Dietrich Mr. M. L. McKenzie File

# **INSTRUCTIONS TO BIDDERS**

#### **PLEASE READ ALL INSTRUCTIONS CAREFULLY BEFORE PREPARING AND SUBMITTING YOUR BID.**

**All bids shall be prepared and submitted in accordance with the following requirements. Failure to comply with any requirement may cause the bid to be considered irregular and may be grounds for rejection of the bid.**

For preparing and submitting the bid electronically, refer to Article 102-8(B) of the *2018 Standard Specifications.* 

Bidders that bid electronically on Raleigh Central-Let projects will need a separate Digital Signature from the approved electronic bidding provider for Division Contracts.

#### **ELECTRONIC ON-LINE BID:**

- 1. Download entire proposal from Connect NCDOT website. Download the electronic submittal file from the approved electronic bidding provider website.
- 2. Prepare and submit the electronic submittal file using the approved electronic bidding provider software.
- 3. Electronic bidding software necessary for electronic bid preparation may be downloaded from the Connect NCDOT website at: [https://connect.ncdot.gov/letting/Pages/EBS-](https://connect.ncdot.gov/letting/Pages/EBS-Information.aspx)[Information.aspx](https://connect.ncdot.gov/letting/Pages/EBS-Information.aspx) or from the approved electronic bidding provider website.

## **INTERESTED PARTIES LIST:**

(6-21-22)(Rev. 7-19-22) 102 SP1 G02

Revise the *2018 Standard Specifications* as follows:

**Page 1-12, Article 102-3 PROPOSALS AND PLAN HOLDER LISTS,** lines 45-49, delete and replace with the following:

### **102-3 PROPOSALS AND INTERESTED PARTIES LIST**

On Department projects advertised, the prospective bidder shall sign up on the *Interested Parties List* no later than one business day prior to the Letting day of that project, for which he intends to submit a bid. There is no cost for signing up on the *Interested Parties List* that can be found on the Department's website at connect.ncdot.gov/letting.

**Page 1-12, Article 102-3 PROPOSALS AND PLAN HOLDER LISTS,** lines 1-3, delete and replace the first sentence of the second paragraph with the following:

The proposal will state the location of the contemplated construction and show a schedule of contract items with the approximate quantity of each of these items for which bid prices are invited.

**Page 1-14, Article 102-8 PREPARATION AND SUBMISSION OF BIDS**, lines 30-31, delete and replace the first paragraph with the following:

Prior to submitting a bid on a project, the bidder shall sign up on the *Interested Parties List* in conformance with Article 102-3. The bidder shall submit a unit or lump sum price for every item in the proposal other than items that are authorized alternates to those items for which a bid price has been submitted.